## **Lauflicht**

**CO** 

Die LEDs sollen nacheinander jeweils für 100 Millisekunden leuchten und anschließend wieder ausgeschaltet werden.

Baue die Schaltung auf:

## **Benötigte Bauteile:**

- $\div$  5 LEDs
- 5 Widerstände > 100 Ω
- Leitungsdrähte

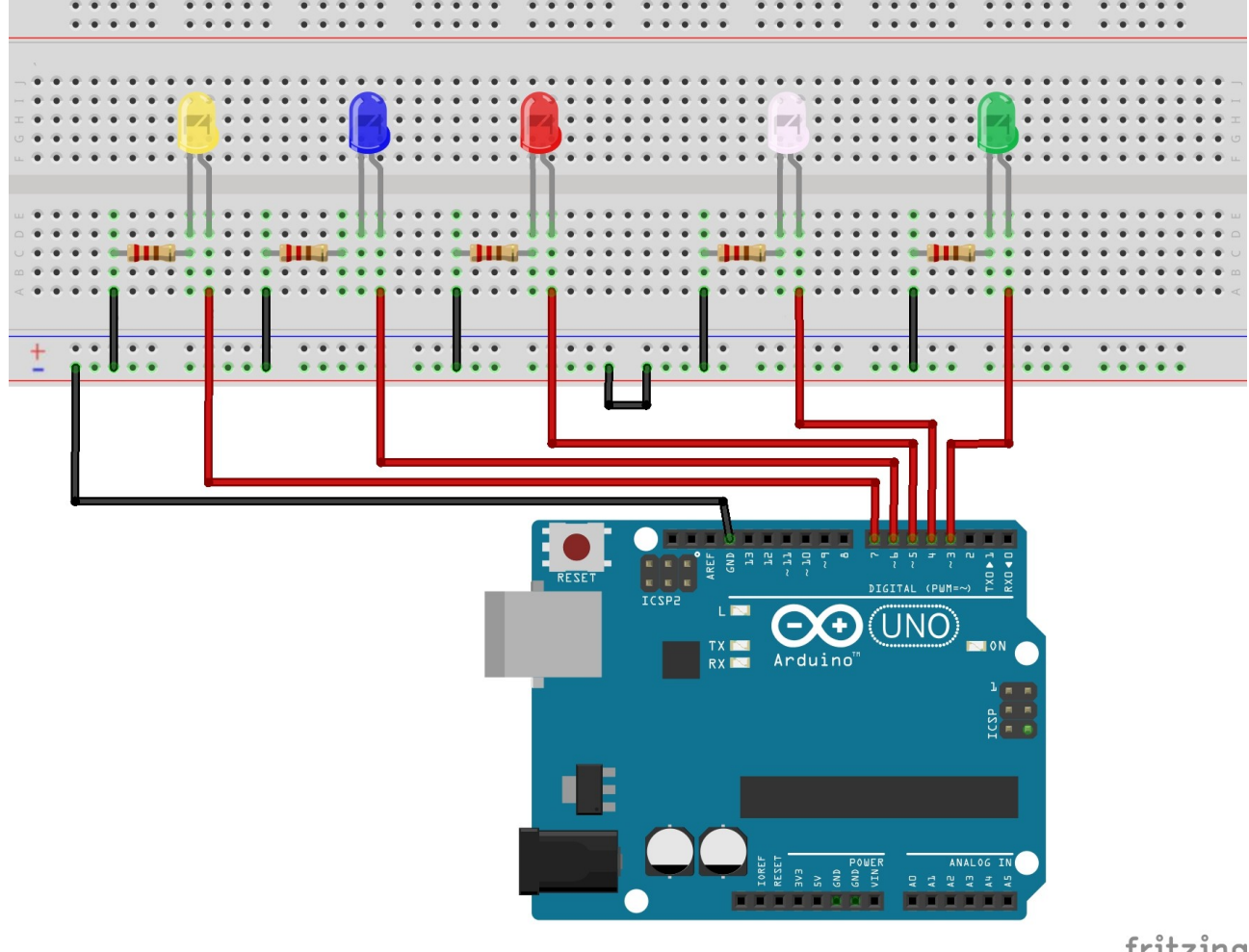

fritzing

Definiere die LEDs in einem Array:

int LED[5] =  $\{3, 4, 5, 6, 7\};$ 

Im setup-Teil kannst du mit einer for-Schleife alle LEDs als OUTPUT definieren:

**OO** 

```
void setup()
{
  for (int i = 0; i \le 4; i +)
   {
     pinMode(LED[i], OUTPUT);
   }
}
```
Für den loop-Teil des Programm lautet der Anweisungsblock:

```
void loop() 
{ 
  for (int i = 0; i \le 4; i +)
   { 
     // aktuelle LED i einschalten 
     digitalWrite(LED[i], HIGH); 
     delay(100); 
     // aktuelle LED i ausschalten 
     digitalWrite(LED[i], LOW); 
   } 
}
```
Mit kleinen Änderungen kannst du dafür sorgen, dass die LEDs unterschiedlich lange aufleuchten: Füge im Kopf die Variable Leuchtdauer hinzu, starte im setup-Teil den Zufallsgenerator und ergänze die for-Schleife.

```
int LED[5] = \{3, 4, 5, 6, 7\};int Leuchtdauer;
void setup()
{
  for (int i = 0; i \le 4; i +1)
   {
     pinMode(LED[i], OUTPUT);
   }
}
void loop()
{
   // for-Schleife im loop-Teil
  for (int i = 0; i \le 4; i +)
   { 
     // aktuelle LED i einschalten 
     digitalWrite(LED[i], HIGH); 
     // zufällige Leuchtdauer
    Leuchtdauer = random(200);
     delay(Leuchtdauer); 
     // aktuelle LED i ausschalten 
    digitalWrite(LED[i], LOW);
   }
}
```